## *Corrigé de la série 2*

## **Corrigé de l'Exercice 1**

L'estimation des déterminants des (IDE), sous *Eviews*, nous donne les résultats figurant dans le tableau suivant. Les variables explicatives sont : l'Inflation (INF) et le taux de change (TCH)

Dependent Variable: IDE Method: Least Squares Date: 03/30/21 Time: 16:01 Sample: 1970 2018 Included observations: 49

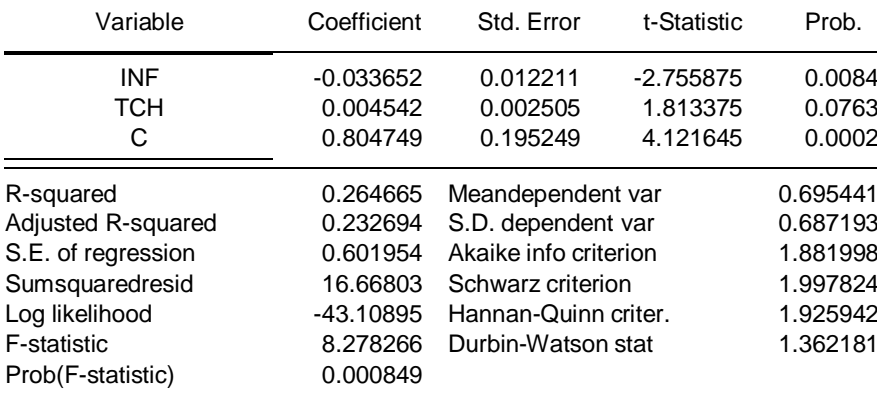

- a) C'est une fonction des (IDE) expliqué par l'Inflation (INF) et le taux de change. Les résultats obtenus montrent l'effet de l'Inflation (INF) et le taux de change sur la variation des IDE . Le coefficient de détermination (R²=0.26) obtenu dans la régression montre que la variation des IDE n'**est pas bien expliquée** par la combinaison linéaire des variables explicatives (INF et TCH). En d'autre terme, INF et TCH expliquent seulement 26% de la variabilité des IDE.
- *b)* Ecrire les résultats de la régression sous forme d'une équation et interpréter les coefficients : *IDE* = 0.80+ 0.004**\****TCH* - 0.033 \**INF.* Ces résultats indiquent que :

-Une augmentation de 1 DA du TCH engendre une augmentation de 0,004 DA des IDE

-Une augmentation de 1DA de l'INF engendre une baisse de 0.033 DA des IDE

- c) Tester au seuil de 5% la significativité de chacun des coefficients, pris un par un. **Test de Student**
- H<sub>0</sub>:  $\hat{a}_1 = 0$  contre H<sub>1</sub>:  $\hat{a}_1 \neq 0$  . Nous avons  $t^* = \hat{a}_1 / \hat{\sigma} \hat{a}_1 = |-2.75| = 2.75$

 $T^* = 2.75 > t_{2.46}^{0.05/2} = 1,96$ ; Alors **on rejette H**<sub>0</sub> et on accepte H<sub>1</sub>, donc a<sub>1</sub>

## **est significativement différent de 0**, l'INF contribue **significativement**

dans l'explication des IDE

- H<sub>0</sub>:  $\hat{a}_2 = 0$ ; H<sub>1</sub>:  $\hat{a}_2 \neq 0$ ;  $t^* = \hat{a}_2 / \hat{\sigma} \hat{a}_2 = 1.81$  $t^*$ = 1.81 <  $t_{2.46}^{0.05/2}$  = 196; Donc on accepte  $H_0$ ,  $a_2$  est significativement nul, donc le TCH **n'est pas significativement** contributif à l'explication des IDE
- $-H_0: a_0 = 0$ ; contre  $H_1: a_0 \neq 0$ . Nous avons  $T^*a_0 = 4,12$

 $t^* = 4.12 > t_{2.46}^{0.05/2} = 1,96$ ; Alors **on rejette H**<sub>0</sub> et on accepte H<sub>1</sub>. Donc on accepte **la constante a<sup>0</sup> est significativement non nulle**.

d) Tester au seuil de 5% l'hypothèse selon laquelle tous les coefficients seraient nuls. **Le test de Fisher**

 $H_0$ : = a<sub>0</sub> = â<sub>1</sub> = â<sub>2</sub> = 0 contre  $H_1$ : il existe au moins un coefficient non nul  $F^* = (R^2 / k) / (1 - R^2) / (n - k - 1)$  suit la loi de Fisher à k et (n-k-1) ddl (degré de liberté)  $\mathbf{F}^* = 8.27 > f_2^{0.05/2} = 3.23$ . Alors **on rejette H**<sub>0</sub> et on accepte H<sub>1</sub>, donc **il existe au moins un coefficient non nul, le modèle est significatif**.

e) Tester l'auto-corrélation des erreurs de la régressionau seuil de 5% ?

La statistique de Durbin Watson sert à vérifier l'absence d'autocorrélation des erreurs c'est-à-dire l'indépendance de chaque erreur par rapport à la précèdente. Dans notre cas cette statistique égale à 0,3, que l'on compare à celles lue dans la table de Durbin Watson à n=49 et k=2 (n : nombre d'observation ; k nombres de variables) explicatives), soit  $(d_1 = 1.43$  et  $d_2 =$ 1,62). La valeur de DW se situe dans la zone d'autocréation positive. Nous pouvons donc conclure une auto-corrélation des erreurs.

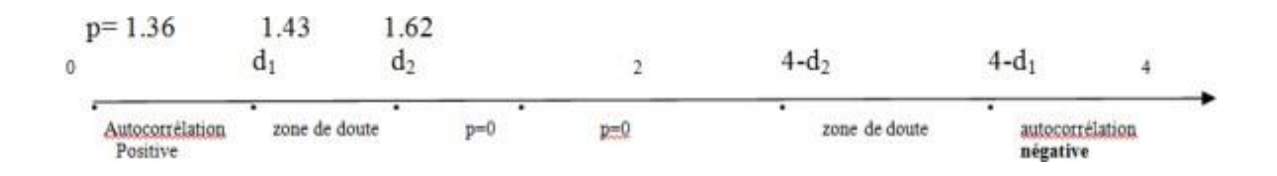

## **Corrigé de l' exercice 2**

$$
\hat{a} = (X'X)^{-1}X'Y = \begin{pmatrix} 1,363 & -0,177 & 0,160 \\ -0,177 & 0,032 & -0,033 \\ 0,160 & -0,033 & 0,036 \end{pmatrix} \cdot \begin{pmatrix} 570 \\ 11216 \\ 7740 \end{pmatrix}
$$

$$
\hat{a} = \begin{pmatrix} 31,08 \\ 0,65 \\ 1,11 \end{pmatrix}
$$

 $\widehat{\sigma}^2$ <sub>ε</sub> =  $\frac{\sum_{t} e_t^2}{(n-k-1)}$  $\frac{\Sigma_{t}e_{t}^{2}}{(n-k-1)} = \frac{e e^{t}}{(n-k-1)}$  $\frac{ee}{(n-k-1)}$ ; Nous devons calculer la valeur de e  $e = Y - Y' = Y - X \hat{a}$ ;  $e_t = y_t - \hat{y}_t = y_t - (31.98 + 0.65 x_{1t} + 1.11 x_{2t})$ Les valeurs de la serie ajustée  $\widehat{y_t}$  et celles des résidus  $\,e_t\,$  sont illustrés dans ce tableau 2.2 : Tableau 2 2

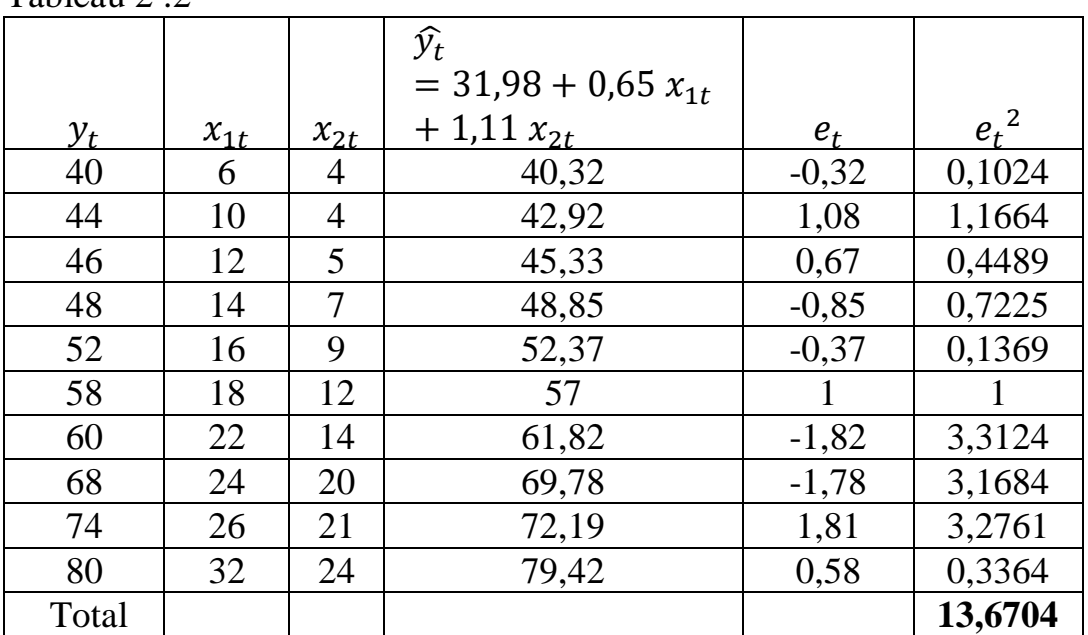

$$
\sum_{t} e_t^2 = 13,6704
$$
  

$$
\hat{\sigma}^2_{\epsilon} = \frac{\sum_{t} e_t^2}{(n - k - 1)} = \frac{13,6704}{7} = 1,95
$$

La matrice des variances et covariances de l'erreur ε est donnée comme suit :

$$
\Omega_{\hat{a}} = \hat{\sigma}^2 \, (X'X)^{-1} = 1,95 \begin{pmatrix} 1,363 & -0,177 & 0,160 \\ -0,177 & 0,032 & -0,033 \\ 0,160 & -0,033 & 0,036 \end{pmatrix}
$$

Les variances des coefficients de régression se trouvent sur la première diagonale  $\hat{\sigma}^2_{\hat{a}_0} = 1,95(1,363) = 2,66 \rightarrow \hat{\sigma}_{\hat{a}_0} = 1,63$  $\hat{\sigma}^2_{\hat{a}_1} = 1,95(0,032) = 0,06 \rightarrow \hat{\sigma}_{\hat{a}_1} = 0,25$  $\widehat{\sigma}^2$  $\widehat{a_2} = 1,95(0,036) = 0,07 \rightarrow \widehat{\sigma}_{\widehat{a}_2} = 0,26$ Test de signification pour les paramètres estimés :

Le test peut être formulé à partir des deux hypothèses suivantes :0:H Nous savons que :  $\frac{\hat{a}_i - a_i}{\hat{a}_i}$  $\widehat{\sigma}_{\widehat{a}_{\widehat{\bm{l}}}}$ suit donc une loi de Student à (*n−k−1* ) degrés de liberté

Sous l'hypothèse H0, cette relation devient :  $|\hat{a}_i$ − 0 |  $\frac{\partial_i - \partial_i}{\partial \hat{a}_i} = t_{\hat{a}_i}^* \to$  loi de Student à (n– k-1) degrés de liberté.

$$
t_{\hat{a}_0}^* = \frac{31,98}{1,63} = 203,55;
$$
  $t_{\hat{a}_1}^* = \frac{0,65}{0,25} = 2,6;$   $t_{\hat{a}_2}^* = \frac{1,11}{0,26} = 4,62$ 

Comme les valeurs de t Student dépassent tous trois  $t_7^{5\%} = 2$ , 365, les coefficients  $a_0$ ,  $a_1$  et  $a_2$  statistiquement significatifs au seuil de 5%.

$$
R^{2} = \frac{\Sigma_{t}(\widehat{y}_{t} - \bar{y})^{2}}{\Sigma_{t}(y_{t} - \bar{y})^{2}} = 1 - \frac{\Sigma_{t}e_{t}^{2}}{\Sigma_{t}(y_{t} - \bar{y})^{2}} = 1 - \frac{13,6704}{1634} = 1 - 0,0084 = 0,9916
$$
  

$$
R^{2} = 99,16\%
$$
  

$$
F^{*} = \frac{\Sigma_{t}(\widehat{y}_{t} - \bar{y})^{2}/k}{\Sigma_{t}e_{t}^{2}/(n-k-1)} = 1 - \frac{R^{2}/k}{(1 - R^{2})/(n-k-1)} = \frac{0,9916/2}{(1 - 0,9916)/7} = 413,17
$$

La valeur calculée de F dépasse largement la valeur tabulée  $f_{2.7}^{5\%} = 4.7$  4 au seuil de %5 donc on accepte H1 et le modèle est globalement significatif.